## Introduction à l'assembleur ARM: arithmétique et conditions

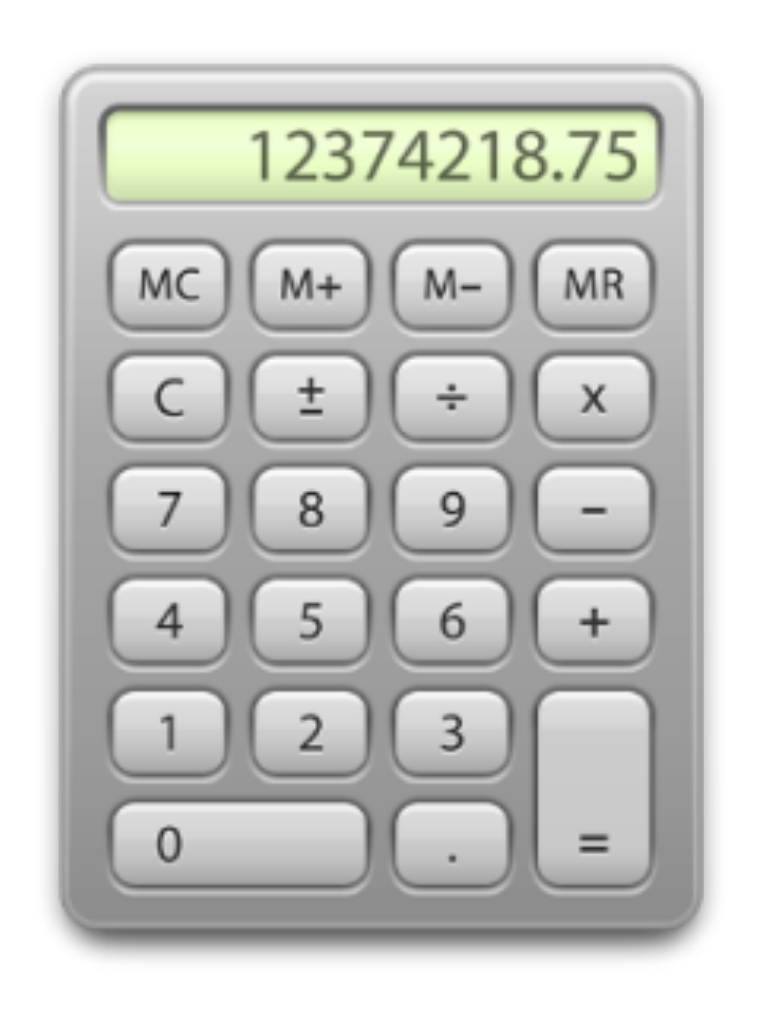

GIF-1001 Ordinateurs: Structure et Applications, Hiver 2016 Jean-François Lalonde

# Logistique

- Exercices sur l'ARM disponibles dans la section « Ressources » du site web du cours
- [TP3: branchements et appels de fonction](http://vision.gel.ulaval.ca/~jflalonde/cours/1001/h16/tps/tp3/index.html)
	- Date limite: 7 mars 2016 à 23h59
- Examen mi-session:
	- mardi 23 février de 14h30 à 16h20 (même heure que le cours)
	- Nous devrons diviser le groupe en **trois**:
		- Andande à Charbonneau: **PLT**-4118
		- Corado-Castillo à Iquira: **VCH**-3870
		- Jean à Weber-Boisvert: **VCH**-2860

### Plan

- La semaine dernière:
	- Déclarer des variables et leur affecter des valeurs
- Cette semaine:
	- Effectuer des opérations mathématiques et logiques
	- Gérer la séquence des opérations avec des énoncés conditionnels et des boucles
	- Appeler des fonctions

### Instructions arithmétiques et logiques

• Les opérations mathématiques et logiques ont la forme

INSTRUCTION Rd, Rs, Op1

 $\bullet$   $\bigcirc$ 

- Rd est le registre de destination
- Rs est un registre source
- Op1 est une opérande de type 1
- Le format de l'instruction ADD, par exemple, est:

ADD Rd, Rs,  $Op1$  ; Rd = Rs +  $Op1$ 

ADD R0, R0, #1 ; R0 = R0 + 1 ADD R0, R0, R1 ; R0 = R0 + R1 ADD R0, R0, R1, LSL #1 ; R0 = R0 +  $(R1 * 2)$ 

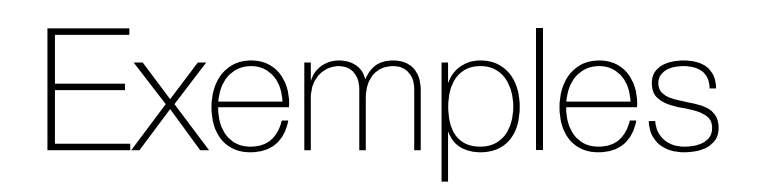

• Soustraction

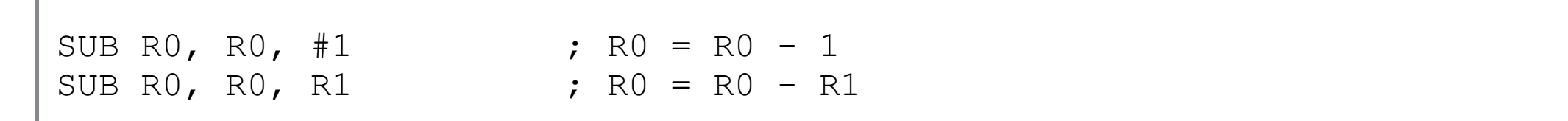

• Décalage

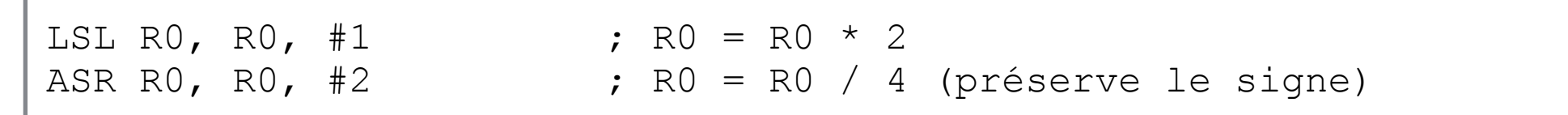

• "Et" logique

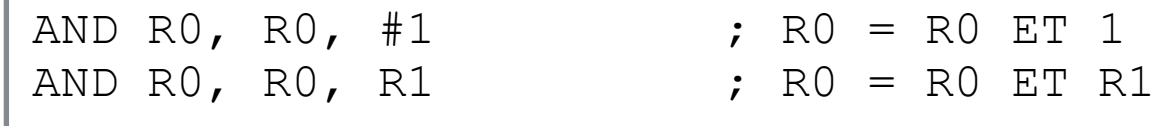

• Prendre le négatif

RSB R0, R0,  $#0$  ; R0 = 0 - R0, donc R0 = -R0

## Problème à résoudre

- But: comparer deux nombres placés dans R1 et R2
	- Si  $R1 > R2$ , mettre R3 dans R0
	- Sinon, mettre R4 dans R0
- Comment faire?
- Nous allons avoir besoin de trois mécanismes:
	- Une instruction pour comparer R1 et R2
	- Un endroit pour stocker le résultat de la comparaison
	- Des instructions pouvant être activées si la comparaison répond à certains critères

# Rappel: registre de statut (CPSR)

• Un registre de statut décrit l'état du processeur

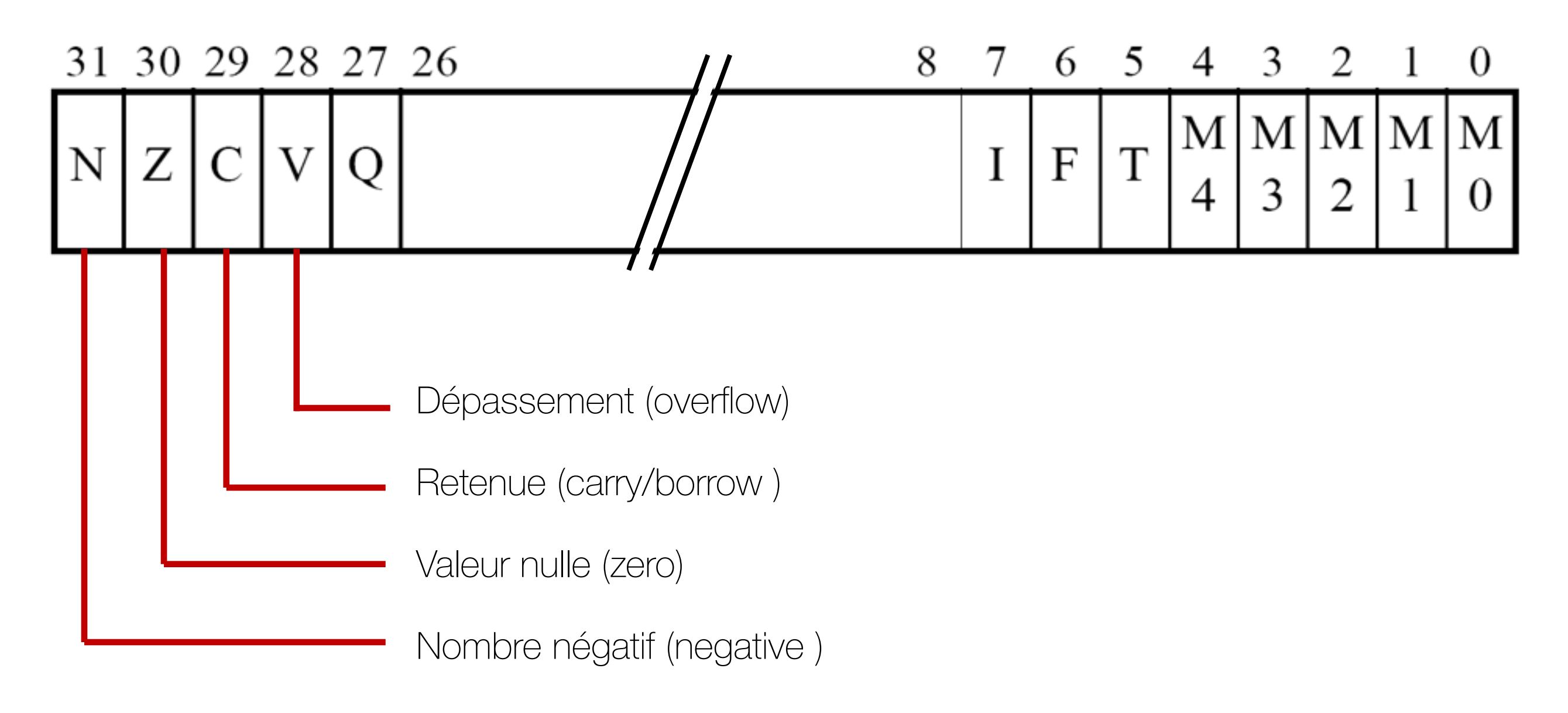

## Comparaison de deux nombres

• L'instruction CMP compare deux nombres, et met à jour les drapeaux de l'ALU

CMP R1, R2 ; calcule R1 - R2, change les drapeaux

### Instructions avec drapeaux

• Les instructions arithmétiques et logiques changent les drapeaux de l'ALU, lorsque l'option "S" est rajoutée après le nom de l'instruction

INSTRUCTION**S** Rd, Rs, Op1 ; exécute l'instruction, ; et met à jour les drapeaux

• Exemple:

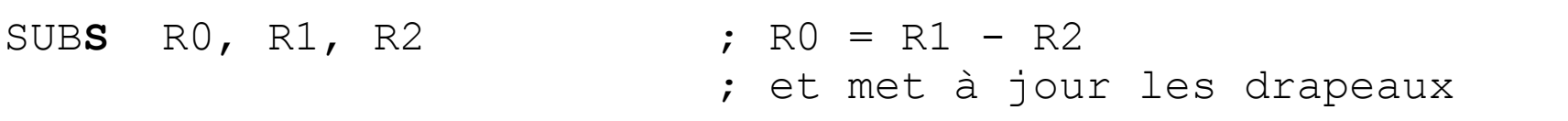

Quels seront les drapeaux N et Z du CPSR? 

## CPSR: détection de conditions

- N: Détection de signe négatif
	- 1 si résultat < 0, 0 autrement
- Z: Détection de zéro
	- $\bullet$  1 si résultat = 0, 0 autrement
	- Souvent utilisé pour détecter les égalités
- C: Détection de retenue ("carry)" ou d'emprunt ("borrow")
	- 1 si l'opération a impliqué une retenue, 0 autrement
	- Ex. retenue d'addition de nombres positifs
- V: Détection de dépassements (overflow)
	- 1 si l'opération a impliqué un dépassement, 0 autrement
	- Ex. dépassement signé lors d'une addition

### Instructions conditionnelles

• L'instruction

MOV**cc** Rn Op1

met l'opérande de type 1 Op1 dans le registre Rn, *si la condition cc est vraie* 

• Exemple:

MOV**EQ** R3, R1 ; R3 = R1 seulement si le drapeau Z est 1 ADD**NE** R2, R2, R1 ; R2 = R2 + R1 seulement si le drapeau Z est 0

### Instructions conditionnelles

Code assembleur:

MOV**EQ** R3, R1 ; R3 = R1 seulement si le drapeau Z est 1

Équivalent, en C, à:

if  $(Z == 1)$  {  $R3 = R1;$ }

Code assembleur:

ADD**NE** R2, R2, R1 ; R2 = R2 + R1 seulement si le drapeau Z est 0

Équivalent, en C, à:

if  $(Z == 0)$  {  $R2 = R2 + R1;$ }

# Codes de condition (CC)

- Plusieurs instructions s'exécutent si une condition est rencontrée.
- Toutes les conditions sont évaluées à partir des drapeaux de L'ALU et assument que ceux-ci ont été déterminés auparavant.
	- Par exemple, la condition EQ (equal) assume qu'une soustraction ou comparaison a été faite avant: si le résultat de l'opération est 0, le drapeau Z sera à 1 et la condition EQ sera rencontrée.
- Les drapeaux N (Negative), Z (Zero), C (Carry) et V (Overflow) servent à évaluer toutes les conditions.
- Les drapeaux et les conditions à évaluer changent si les nombres comparés sont signés ou s'ils ne le sont pas.

#### Codes de condition In ARM instructions, bits [31:28] of the instruction contain the condition, or contain 1111 for some ARM instructions that can only be executed unconditionally.

**Table A8-1 Condition codes**

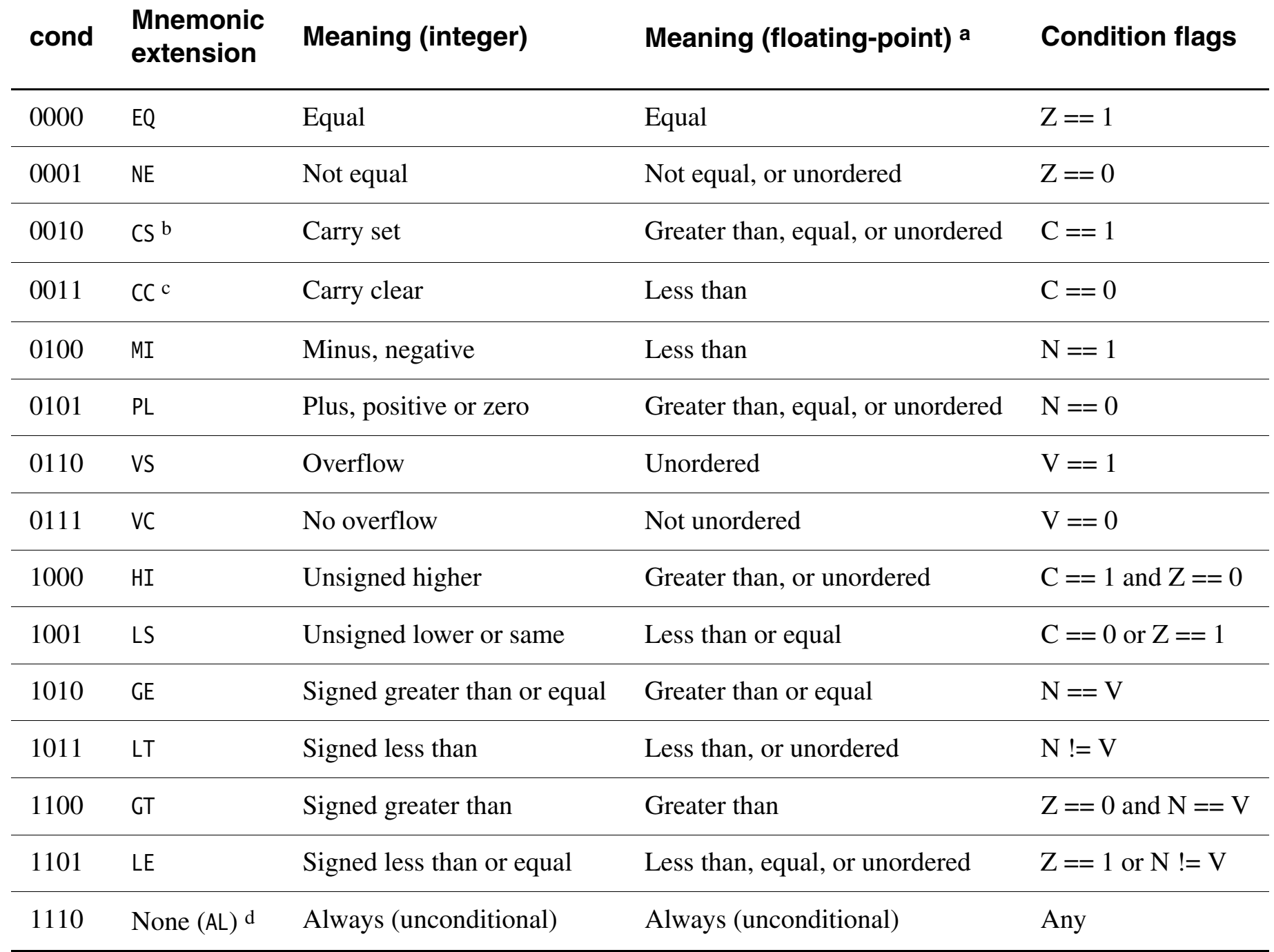

a. Unordered means at least one NaN operand.

b. HS (unsigned higher or same) is a synonym for CS.

c. LO (unsigned lower) is a synonym for CC.

d. AL is an optional mnemonic extension for always, except in IT instructions. For details see *IT* on page A8-104.

Manuel de référence ARM, p. A8-8

SUBS RO, R1, R2 ; R0 = R1 - R2

; et met à jour les drapeaux

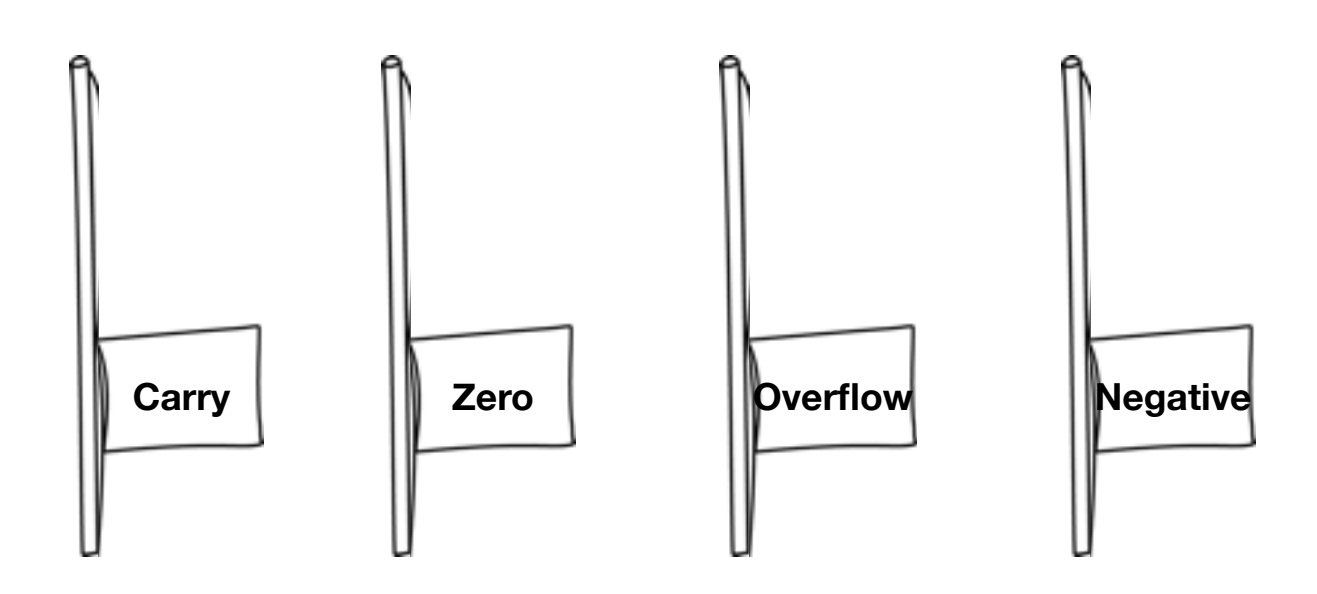

SUBS RO, R1, R2 ; R0 = R1 - R2

; et met à jour les drapeaux

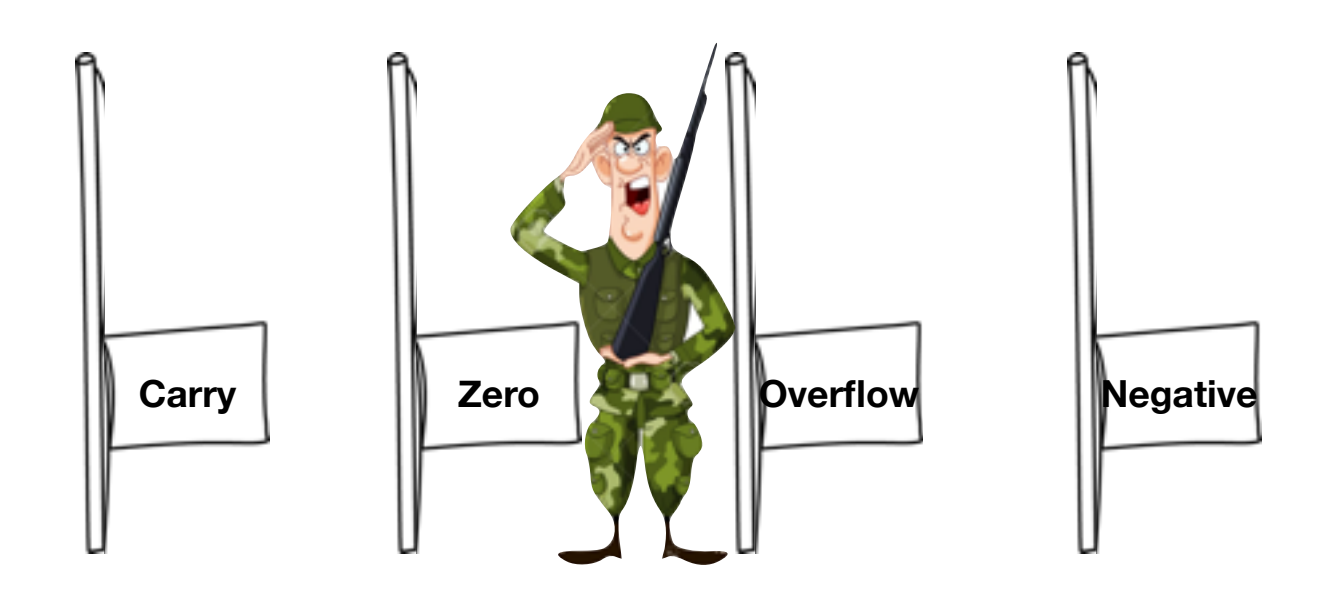

SUBS RO, R1, R2 ; R0 = R1 - R2

; et met à jour les drapeaux

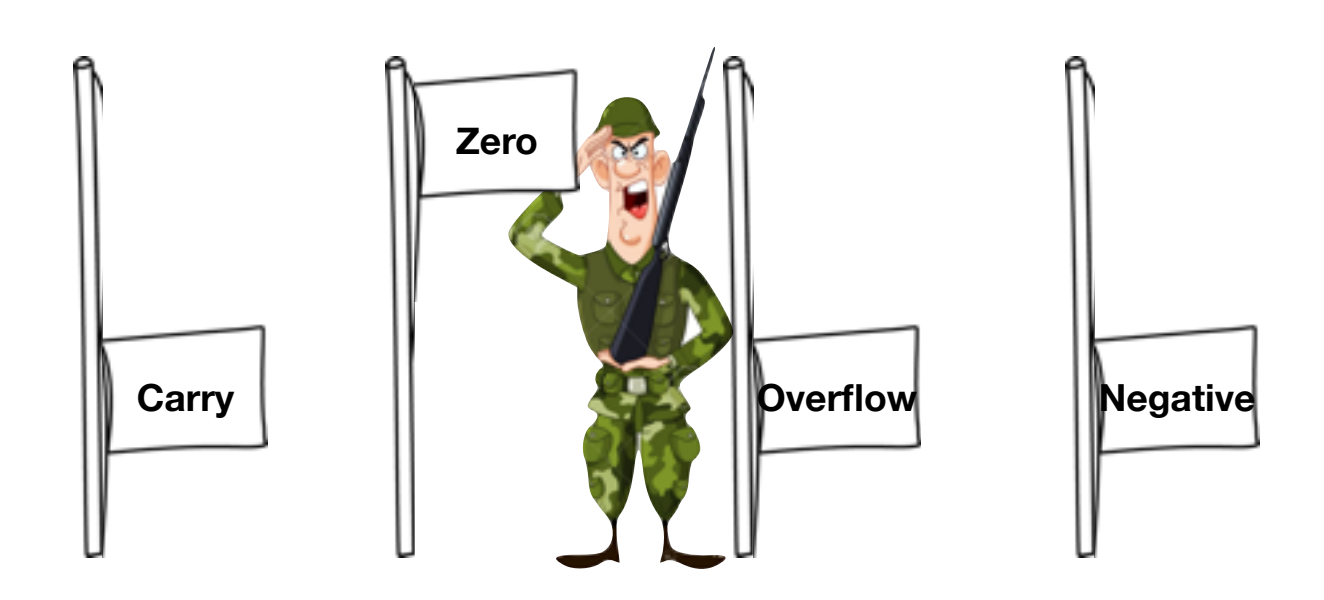

SUBS RO, R1, R2 ; R0 = R1 - R2

; et met à jour les drapeaux

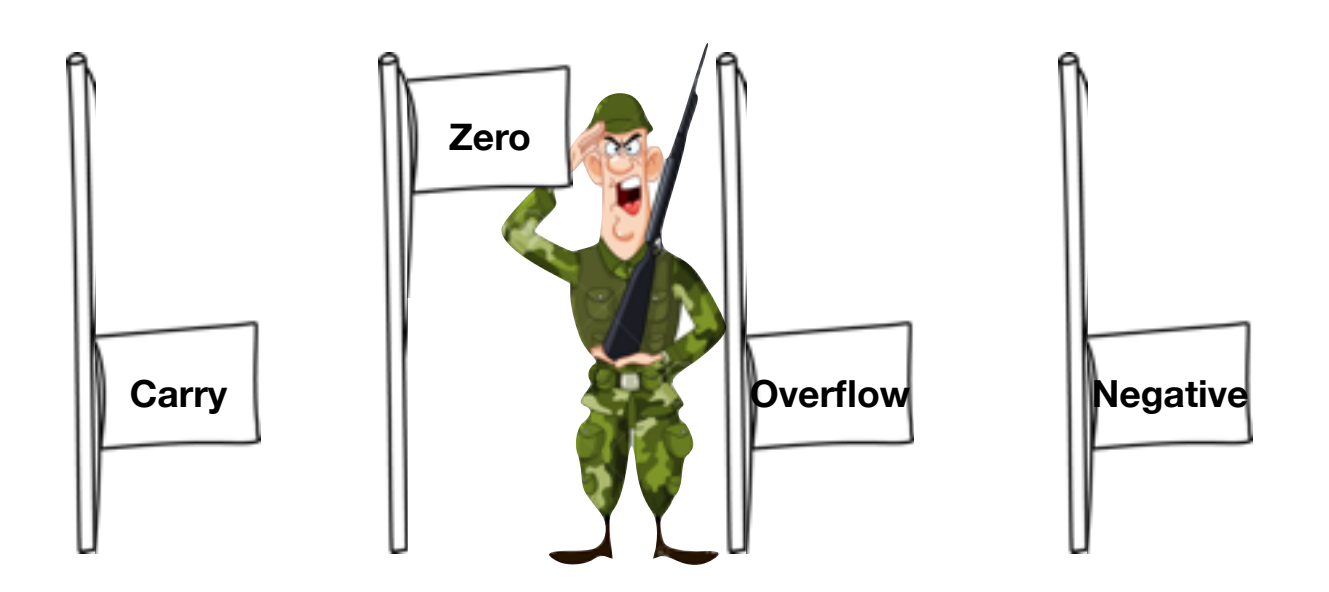

ADD**EQ** R2, R2, R1 ; R2 = R2 + R1 seulement si le drapeau Z est 1 ; sinon, on passe à l'instruction suivante

## Problème à résoudre

- But: comparer deux nombres placés dans R1 et R2
	- Si  $R1 > R2$ , mettre R3 dans R0
	- Sinon ( $R2 \ge R1$ ), mettre R4 dans R0
- Comment faire?

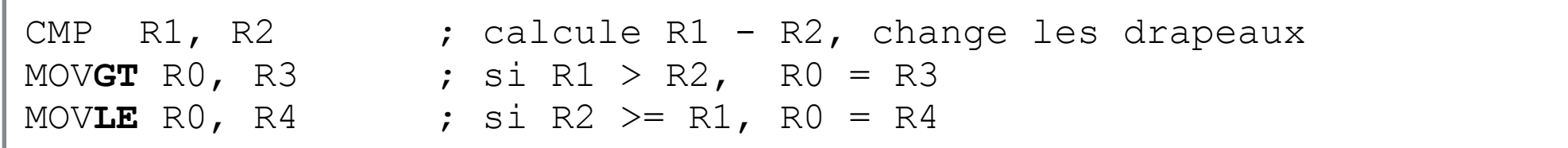

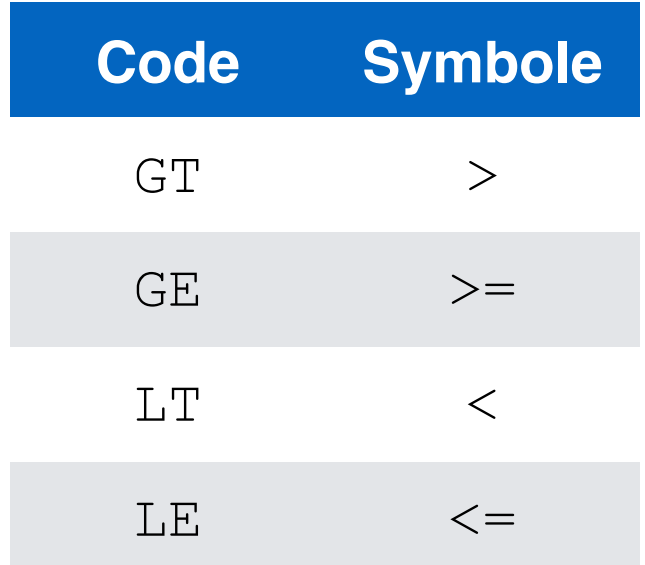

### Problème à résoudre

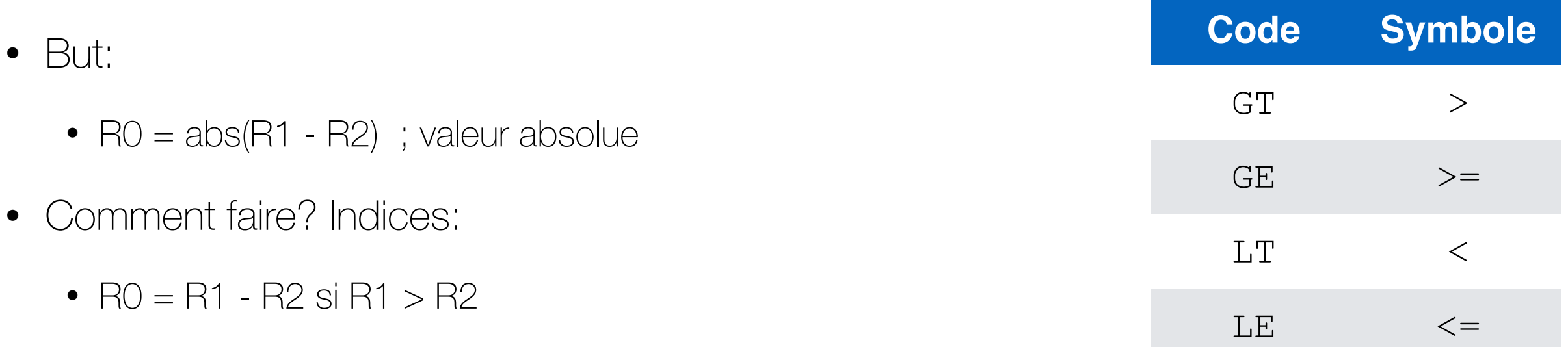

- $RO = R2 R1$  sinon
- l'instruction RSB peut être utilisée pour calculer le négatif d'un registre

RSB R0, R0, #0 ; R0 =  $-R0$ 

• Solution (à 3 instructions):

```
CMP R1, R2 ; calcule R1 - R2, change les drapeaux
SUBGT R0, R1, R2 ; si R1 > R2, R0 = R1 - R2
SUBLE R0, R2, R1 ; si R1 <= R2, R0 = R2 - R1
```
• Solution (à 2 instructions):

SUB**S** R0, R1, R2 ; calcule R1 - R2, change les drapeaux RSB**LE** R0, R0, #0 ; si R1 <= R2, R0 = -R0 (donc R0 = R2 - R1)

### Exemple: Addition de variables sur 64 bits

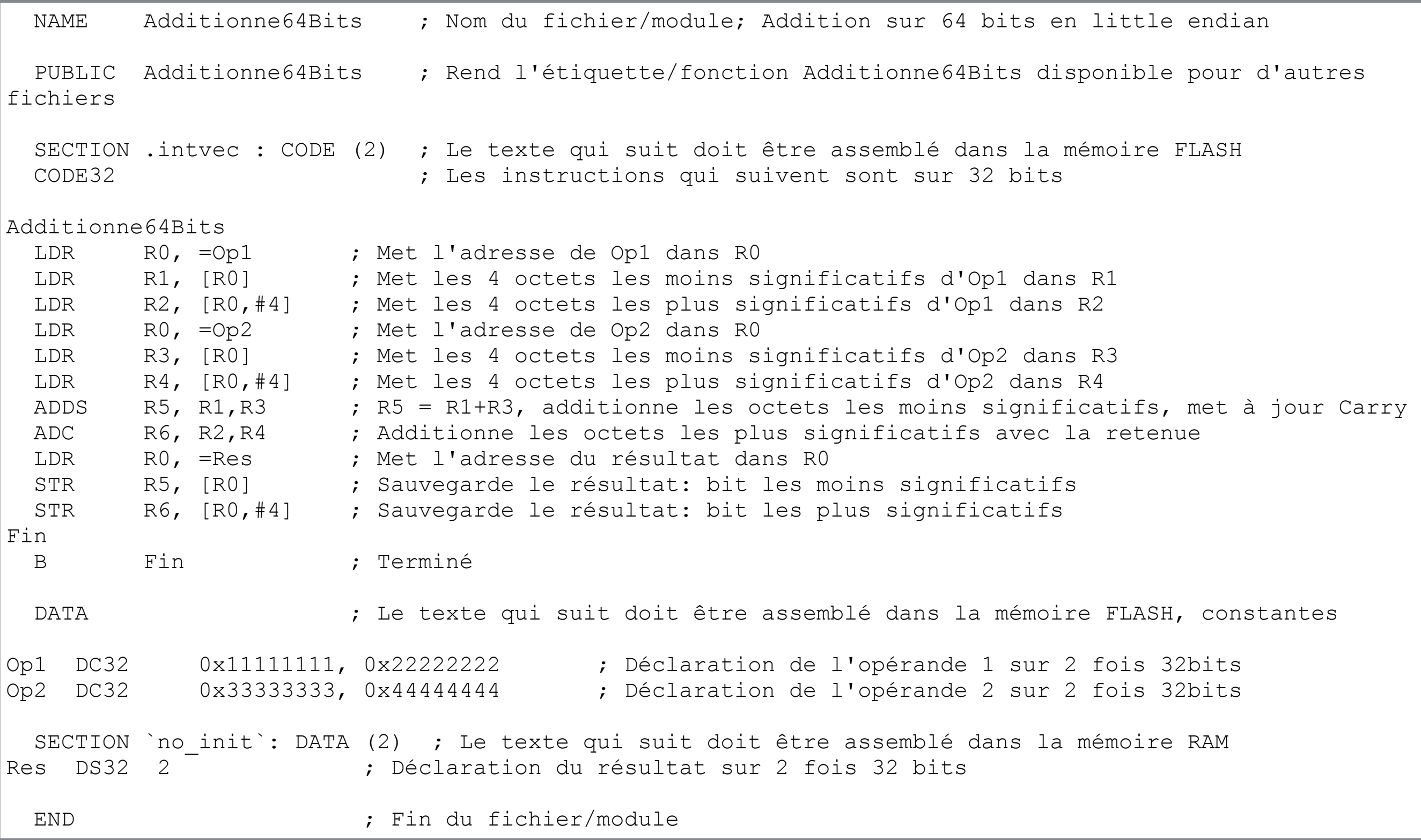

### Exemple: Addition de variables sur 64 bits

[Voir fichier add64bits.s sur le site web du cours](http://vision.gel.ulaval.ca/~jflalonde/cours/1001/h16/demos/64bits/add64bits.s)

## Annexe 1: Décalage de bits

- LSL, Logical Shift Left, décale les bits vers la gauche et met des zéros à droite. Décaler un bit vers la gauche équivaut à multiplier par 2. Carry devient égal au bit le plus significatif.
- LSR, Logical Shift Right, décale les bits vers la droite et met des 0 à gauche. Décaler un bit vers la droite équivaut à diviser un nombre non-signé par 2. Carry devient égal au bit le moins significatif.
- ASR, Arithmetical Shift Right, décale les bits vers la droite et copie le bit le plus significatif à gauche. Décaler un bit vers la droite en conservant le bit de signe équivaut à diviser un nombre signé par 2. Carry devient égal au bit le moins significatif.
- ROR, Rotate Right, décale les bits vers la droite et met le Carry à gauche. Carry devient égal au bit le moins significatif.
- RRX, Rotate Right eXtended équivaut à ROR #1.

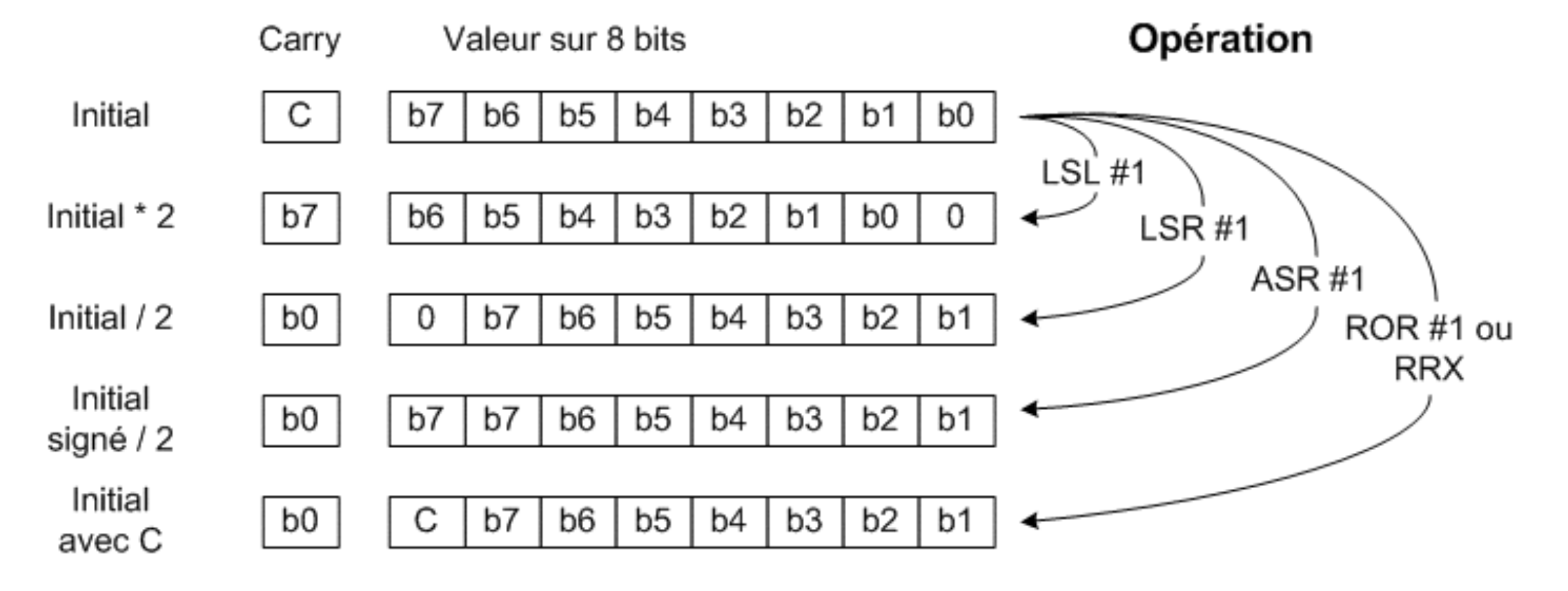

### Annexe 2: Qu'est-ce qu'une variable?

• Pour le microprocesseur, les variables n'existent pas: le microprocesseur lit et exécute des instructions. Certaines instructions (LOAD et STORE) lui demandent d'accéder à certaines adresses de la mémoire. La plupart des instructions lui demandent de modifier ses registres internes.

Pour le programmeur et le mathématicien, une variable est un objet ayant une certaine valeur qui peut changer dans le temps. Pour le programmeur, une variable a un type, c'est-à-dire un format et une taille (exemple: un entier sur 32 bits) et une portée (la variable peut être utilisée dans la fonction seulement, dans le fichier seulement ou dans tout le programme).

Le compilateur (ou l'assembleur) et l'éditeur de liens font la relation entre les variables du programmeur et le monde du microprocesseur. Ces programmes associent une adresse de mémoire (ou un registre) aux variables que le programmeur déclare. Lorsque le programme du programmeur lit ou écrit une variable, le compilateur transforme cette lecture ou écriture en instructions qui accèderont aux adresses de mémoires (ou aux registres) allouées aux variables...